## CMSC330: Higher-Order Functions in OCaml

Chris Kauffman

Last Updated: Tue Oct 3 09:27:48 AM EDT 2023

# Logistics

#### Assignments

- ▶ Project 3 Due Fri 06-Oct: Regex *→* NFA *→* DFA
- ▶ **Exam 1 on Thu 05-Oct**, covers topics through OCaml Pattern Matching

Reading: OCaml Docs https://ocaml.org/docs

- ▶ OCaml Docs: Lists
- ▶ OCaml Docs: Arrays

Demos map / filter / iter / fold on data structures

#### Goals

- ▶ Pattern Matching and Linked Lists
- ▶ Higher-Order Functions in OCaml

#### Announcements

None

## fun with Lambda Expressions

- ▶ Rather than lambda, OCaml provides anonymous functions via fun syntax
- ▶ Unlike in Python, fun has full syntax support for anything that appears in normal functions
- $\triangleright$  Note the equivalence below let func  $a = \ldots$  is short-hand for use of let func = fun  $a \rightarrow \ldots$

```
1 let add1_stand x = (* standard function syntax: add1_normal is *)<br>2 let xp1 = x+1 in (* parameterized on x and remains unevaluated
 2 let xp1 = x+1 in (* parameterized on x and remains unevaluated *)
 3 xp1 (* until x is given a concrete value *)
 4 ;;
 5
6 let add1_lambda = (*) bind the name add1_lambda to ... *)<br>7 (fun x -> (*) a function of 1 parameter named x.
        un x -> (* a function of 1 parameter named x. *)<br>
let xp1 = x+1 in (* Above standard syntax is "syntatic su
8 let xp1 = x+1 in (* Above standard syntax is "syntatic sugar" *)
9 xp1) (* for the "fun" version. *)
10 ;;
11
12 let eight = add1_stand 7;; (* both versions of the function *)
13 let ate = add1_lambda 7;; (* behave identically *)
```
## Common fun Use: Args to Higher-Order Functions

```
▶ Many higher-order functions require short, one-off function
 arguments for which fun can be useful<br>\frac{1}{1} let evens list =
                   1 let evens list = (* even numbers *)
 2 filter (fun n -> n mod 2 = 0) list
 3 ;;
 4 let shorter lim list = (* strings shortenr than lim *)
 5 filter (fun s -> (String.length s) < lim) list
 6 ;;
7 let betwixt min max list = (* elements between min/max *)
 8 filter (fun e -> min < e && e < max) list
 9 ;;
\blacktriangleright If predicates are more than a couple lines, favor a named
   helper function with nicely formatted source code: readability let is_some list = (** options that have some *)let is_some list = (* options that have some *)
     let pred opt = (* named predicate with *)
      match opt with (* formatted source code *)
       | Some a -> true (* that is boring but easy *)
      | None -> false (* on the eyes *)
     in
     filter pred list
   ;;
   let is_some list = (* magnificent one-liner version... *)
     filter (fun opt -> match opt with Some a->true | None->false) list
   ;; (* ...that will make you cry on later reading *)
```
## First Class Functions Mean fun Everywhere

- ▶ fun most often associated with args to higher-order functions like filter BUT. . .
- $\triangleright$  A fun / lambda expression can be used anywhere a value is expected including but not limited to:
	- ▶ Top-level 1et bindings
	- $\blacktriangleright$  Local let/in bindings
	- $\blacktriangleright$  Elements of a arrays, lists, tuples
	- ▶ Values referred to by refs
	- ▶ Fields of records

▶ lambda expr.ml demonstrates many of these

 $\blacktriangleright$  Poke around in this file for a few minutes to see things like...

```
1 (* Demo function refs *)
2 let func_ref = ref (fun s \rightarrow s^{\text{--}n} "\hat{s});; (* a ref to a function *)<br>3 let bambam = !func ref "bam":: (* call the ref'd function *)
3 let bambam = !\text{func\_ref} "bam";;
4 func_ref := (fun s \rightarrow "!!!");; (*) assign to new function *)<br>5 let exclaim = !func_ref "bam";; (*) call the newly ref'd func *)5 let exclaim = ! func_ref "bam";;
```
# Families of Higher-Order Functions

- Recall the 4 major higher-order functions<sup>a</sup> (shown below)
- ▶ OCaml provides LOTS of instances of these for its library of Data Structures (DS)

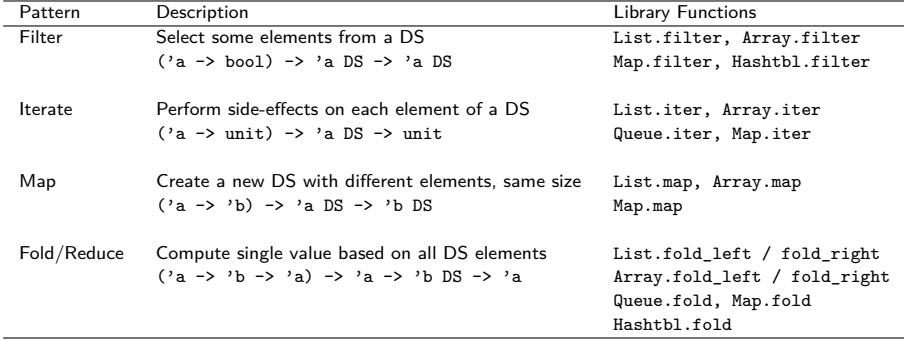

<sup>a</sup>In some Object-Oriented programming circles, the visitor pattern affects the same idea as these higher-order functions: visit elements of a data structure and do something with them. FP makes this generally simpler and more flexible.  $\frac{7}{10}$ 

#### Exercise: iter visits all elements

- ▶ Frequently wish to visit each element of a data structure to do something for side-effects, e.g. printing
- ▶ Sometimes referred to as the visitor pattern
- ▶ List.iter is a higher-order function for iterating on lists

```
val List.iter : ('a -> unit) -> 'a list -> unit
```

```
▶ Sample uses: What happens in each case?
1 let ilist = [9; 5; 2; 6; 5; 1;];;
2 let silist = [("a",2); ("b",9); ("d",7)];;
 3 let ref_list = [ref 1.5; ref 3.6; ref 2.4; ref 7.1];;
 4
 5 (* Print all elems of an int list *)
 6 List.iter (fun i->printf "%d\n" i) ilist;;
7
8 (* Print all string,int pairs *)
 9 List.iter (fun (s,i)->printf "str: %s int: %d\n" s i) silist;;
10
11 (* Double the float referred to by each element *)
12 List.iter (fun r-> r := !r *. 2.0) ref_list;;
13
14 (* Print all floats referred to *)
15 List.iter (fun r-> printf "%f\n" !r) ref_list;;
▶ What would code for iter look like like? Tail Recursive?
```
#### **Answers**: Iterate via iter

```
1 # let ilist = [9; 5; 2; 6; 5; 1;];<br>2 # List.iter (fun i->printf "\al\n" i) ilist:: (* tail recursive *)
 2 # List.iter (fun i->printf "\text{ad}\n' i) ilist;;
 3 9 let rec iter func list = \frac{1}{2} let rec iter func list =
 4 5 match list with
 5 \t2 \t |\t| \t3 \to ()<br>6 \t6 \t |\t b \cdot t \to f \cdot u\frac{6}{7} \frac{6}{5} \frac{6}{7} \frac{6}{7} \frac{1}{100} \frac{1}{100} \frac{1}{100} \frac{1}{100} \frac{1}{100} \frac{1}{100} \frac{1}{100} \frac{1}{100} \frac{1}{100} \frac{1}{100} \frac{1}{100} \frac{1}{100} \frac{1}{100} \frac{1}{100} \frac{1}{100} 7 5 iter function of the set of the set of the set of the set of the set of the set of the set of the set of the set of the set of the set of the set of the set of the set of the set of the set of the set of the set of t
 8 \t1 ;;
9 - : unit = ()10
11 # let silist = [("a",2); ("b",9); ("d",7)];;
12 # List.iter (fun (s,i)->printf "str: %s int: %d\n" s i) silist;;
13 str: a int: 2
14 str: b int: 9
15 str: d int: 7
16 - : unit = ()
17
18 # let ref_list = [ref 1.5; ref 3.6; ref 2.4; ref 7.1];;
19 # List.iter (fun r-> r := !r *. 2.0) ref_list;;
                                                           (* refs are doubled *)
21
22 # List.iter (fun r \rightarrow printf \sqrt[n]{f \cdot n}" !r) ref list:;
23 - : unit = ()24 3.000000
25 7.200000
26 4.800000
27 14.200000
```
## map Creates a Transformed Data Structures

- ▶ Frequently want a new, different data structure, each element based on elements of an existing data structure
- ▶ *Transforms* 'a DS to a 'b DS with same size
	- ▶ **Not** mapping keys to values, different kind of map
- ▶ List.map is a higher-order function that transforms lists to other lists via an element transformation function

```
val List.map : ('a -> 'b) -> 'a list -> 'b list
```

```
▶ Example uses of List.map
 1 # let ilist = [9; 5; 2; 6; 5; 1;];;
 2 val ilist : int list = [9; 5; 2; 6; 5; 1]
 3
 4 # let doubled_list = List.map (fun n-> 2*n) ilist;;
 5 val doubled_list : int list = [18; 10; 4; 12; 10; 2]
 6
 7 # let as_strings_list = List.map string_of_int ilist;;
 8 val as_strings_list : string list = ["9"; "5"; "2"; "6"; "5"; "1"]
```
#### Exercise: Evaluate map Calls

- ▶ Code below makes use of List.map to transform a list to a different list
- ▶ Each uses a parameter function to transform single elements
- $\triangleright$  Determine the value and type of the resulting list in each case

```
1 let silist = [("a",2); ("b",9); ("d",7)];;
 2 let ref_list = [ref 1.5; ref 3.6; ref 2.4; ref 7.1];;
3
 4 (* Swap pair elements in result list *)
 5 let swapped_list =
6 List.map (fun (s,i) -> (i,s)) silist;;
 7
8 (* Extract only the first element of pairs in result list *)
9 let firstonly_list =
10 List.map fst silist;;
11
12 (* Dereference all elements in the result list *)
13 let derefed_list =
14 List.map (!) ref_list;;
15
16 (* Form pairs of original value and its square *)
17 let with_square_list =
18 List.map (fun r-> (!r, !r *. !r)) ref_list;;
```
#### **Answers**: Evaluate map Calls

```
1 # let silist = [("a",2); ("b",9); ("d",7)];;
2 # let ref_list = [ref 1.5; ref 3.6; ref 2.4; ref 7.1];;
3
4 # let swapped list = List.mac (fun (s,i) \rightarrow (i,s)) silist;;
 5 val swapped_list : (int * string) list =
6 [(2, "a"); (9, "b"); (7, "d")]7
8 # let firstonly_list = List.map fst silist;;
9 val firstonly_list : string list =
10 ["a"; "b"; "d"]
11
12 # let derefed_list = List.map (!) ref_list;;
13 val derefed_list : float list =
14 [1.5; 3.6; 2.4; 7.1]
15
16 # let with_square_list = List.map (fun r-> (!r, !r *. !r)) ref_list;;
17 val with_square_list : (float * float) list =
18 [(1.5, 2.25); (3.6, 12.96); (2.4, 5.76); (7.1, 50.41)]
```
For completion, here is a simple definition for map:

```
19 (* Sample implementation of map: not tail recursive *)
20 let rec map trans list =
21 match list with
          \rightarrow []
23 | head::tail -> (trans head)::(map trans tail)
24 ;;
```
#### Compute a Value based on All Elements via fold

```
▶ Folding goes by several other names
         ▶ Reduce all elements to a computed value OR
         ▶ Accumulate all elements to a final result
    ▶ Folding is a very general operation: can write Iter, Filter, and
       Map via Folding and it is a good exercise to do so
    ▶ Will focus first on List.fold left, then broaden
1 (*
2 val List.fold left : ('a -> 'b -> 'a) -> 'a -> 'b list -> 'a3 cur elem next init thelist result
4 *)
5 (* sample implementation of fold_left *)
6 let fold_left func init list =
7 let rec help cur lst =
8 match lst with
9 \mid \Box -> cur
10 | head::tail -> let next = func cur head in
11 help next tail
12 in
13 help init list
14 ;;
```
#### Exercise: Uses of List.fold\_left

Determine the values that get bound with each use of fold left

in the code below. These are common use patterns for fold.

```
1 let ilist = [9; 5; 2; 6; 5; 1;];;
2 let silist = [("a",2); ("b",9); ("d",7)];;
3 let ref_list = [ref 1.5; ref 3.6; ref 2.4; ref 7.1];;
4
5 (* sum ints in the list *)
6 let sum_oflist =
7 List.fold_left (+) 0 ilist;;
8
9 (* sum squares in the list *)
10 let sumsquares_oflist =
11 List.fold_left (fun sum n-> sum + n*n) 0 ilist;;
12
13 (* concatenate all string in first elem of pairs *)
14 let firststrings_oflist =
15 List.fold_left (fun all (s,i)-> all^s) "" silist;;
16
17 (* product of all floats referred to in the list *)
18 let product_oflist =
19 List.fold_left (fun prod r-> prod *. !r) 1.0 ref_list;;
20
21 (* sum of truncating float refs to ints *)
22 let truncsum_oflist =
23 List.fold_left (fun sum r-> sum + (truncate !r)) 0 ref_list;;
```
#### **Answers**: Uses of List.fold\_left

```
# let ilist = [9; 5; 2; 6; 5; 1;];;
# let silist = [("a",2); ("b",9); ("d",7)];;
# let ref_list = [ref 1.5; ref 3.6; ref 2.4; ref 7.1];;
# let sum_oflist = List.fold_left (+) 0 ilist;;
val sum_oflist : int = 28
# let sumsquares_oflist = List.fold_left (fun sum n-> sum + n*n) 0 ilist;;
val sumsquares_oflist : int = 172
# let firststrings_oflist = List.fold_left (fun all (s,i)-> all^s) "" silist;;
val firststrings_oflist : string = "abd"
# let product_oflist = List.fold_left (fun prod r-> prod *. !r) 1.0 ref_list;;
val product_oflist : float = 92.016
# let truncsum_oflist =
   List.fold left (fun sum r-> sum + (truncate |r)) 0 ref list;;
val truncsum_oflist : int = 13
```
# Folded Values Can be Data Structures

- ▶ Folding can produce results of any kind including new lists
- ▶ Note that since the "motion" of fold left left to right, the resulting lists below are in reverse order

```
1 # let ilist = [9; 5; 2; 6; 5; 1;];;
2
3 (* Reverse a list via consing / fold *)
4 # let rev_ilist = List.fold_left (fun cur x-> x::cur) [] ilist ;;
5
6 val rev_ilist : int list = [1; 5; 6; 2; 5; 9]
7
8 (* Generate a list of all reversed sequential sub-lists *)
9 # let rev_seqlists =
10 List.fold_left (fun all x-> (x::(List.hd all))::all) [[]] ilist ;;
11 (* x::|list of prev| *)
12 (* |--longer list---|::all *)
13 val rev_seqlists : int list list =
14 [[1; 5; 6; 2; 5; 9]; (* all reversed *)<br>15 [5; 6; 2; 5; 9]; (* all but last re
                              (* all but last reversed *)<br>(* etc. *)16 [6; 2; 5; 9];<br>17 [2; 5; 9];17 [2; 5; 9]; (* 3rd::2nd::1st::init *)<br>
18 [5; 9]; (* 2nd::1st::init *)
18 [5; 9]; (* 2nd::1st::init *)<br>19 [9]; (* 1st::init *)
     [9]; (*) (* 1st::init *)
20 []] (* init only *)
```
## fold left vs fold right

#### Left-to-right folding, tail recursion, generates reverse ordered results

```
1 (* sample implementation of fold_left *)
 2 let fold_left func init list =
 3 let rec help cur lst =
 4 match lst with
 5 \mid \lceil \rceil \qquad \rightarrow \text{cur}6 \qquad \qquad | head::tail ->
 7 let next = func cur head in
 8 help next tail
 9 in
10 help init list
11 ;;
12
13 List.fold_left f init [e1; e2; ...; en]
14 = f (... (f (f init e1) e2) ...) en
15
16 # let nums = [1;2;3;4];;
17
18 # List.fold_left (+) 0 nums;;
19 - : int = 10
20
21 # List.fold_left (fun l e-> e::l) [] nums;;
22 - : int list = [4; 3; 2; 1]
```
#### Right-to-left folding, NOT tail recursive, allows in-order results (\* sample implementation of fold\_right \*) **let rec** fold\_right func **list** init = **match list with** 4 |  $\lceil$  -> init | head::tail  $\rightarrow$  **let** rest = fold\_right func tail init **in** func head rest ;; **List**.fold\_right f [e1; e2; ...; en] init  $14 = f e1 (f e2 (... (f en init) ...))$  # **let** nums = [1;2;3;4];; # **List**.fold\_right (+) nums 0;; - : **int** = 10 # **List**.fold\_right (**fun** e l-> e::l) nums [];; - : **int list** = [1; 2; 3; 4]

# (Optional): Distributed Map-Reduce

- $\blacktriangleright$  Have seen that Map  $+$  Fold/Reduce are nice ideas to transform lists and computer answers
- ▶ In OCaml, tend to have a list of data that fits in memory, call these functions on that one list
- ▶ In the broader sense, a data list may instead be **extremely large**: a list of millions of web pages and their contents
- ▶ Won't fit in the memory or even on disk for a single computer
- ▶ A **Distributed Map-Reduce Framework** allows processing of large data collections on many connected computers
	- ▶ Apache Hadoop
	- ▶ Google MapReduce
- ▶ Specify a few functions that transform and reduce single data elements (mapper and reducer functions)
- ▶ Frameworks like Hadoop uses these functions to compute answers based on all data across multiple machines, all cooperating in the computation

# Distributed Map-Reduce Schematic

- $\blacktriangleright$  Map: function that computes category for a datum
- ▶ Reduce: function which computes a category's answer
- ▶ Individual Computers may be Map / Reduce / Both workers

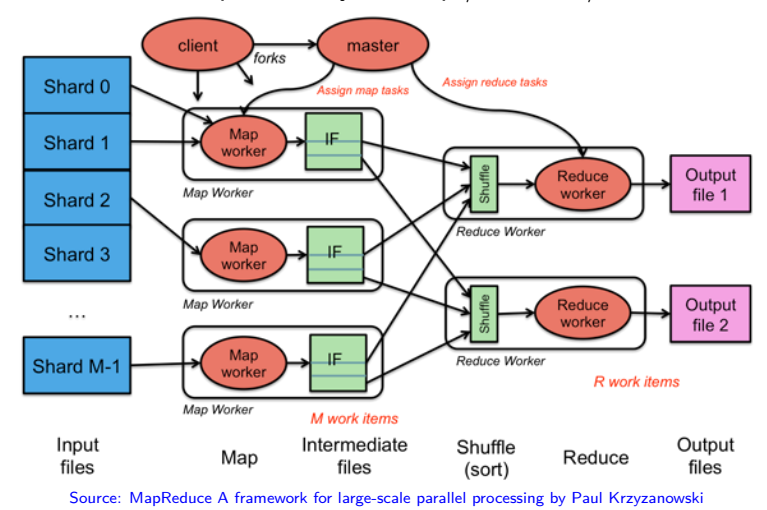